## Перевод учреждения на новый учебный год

Модуль 9

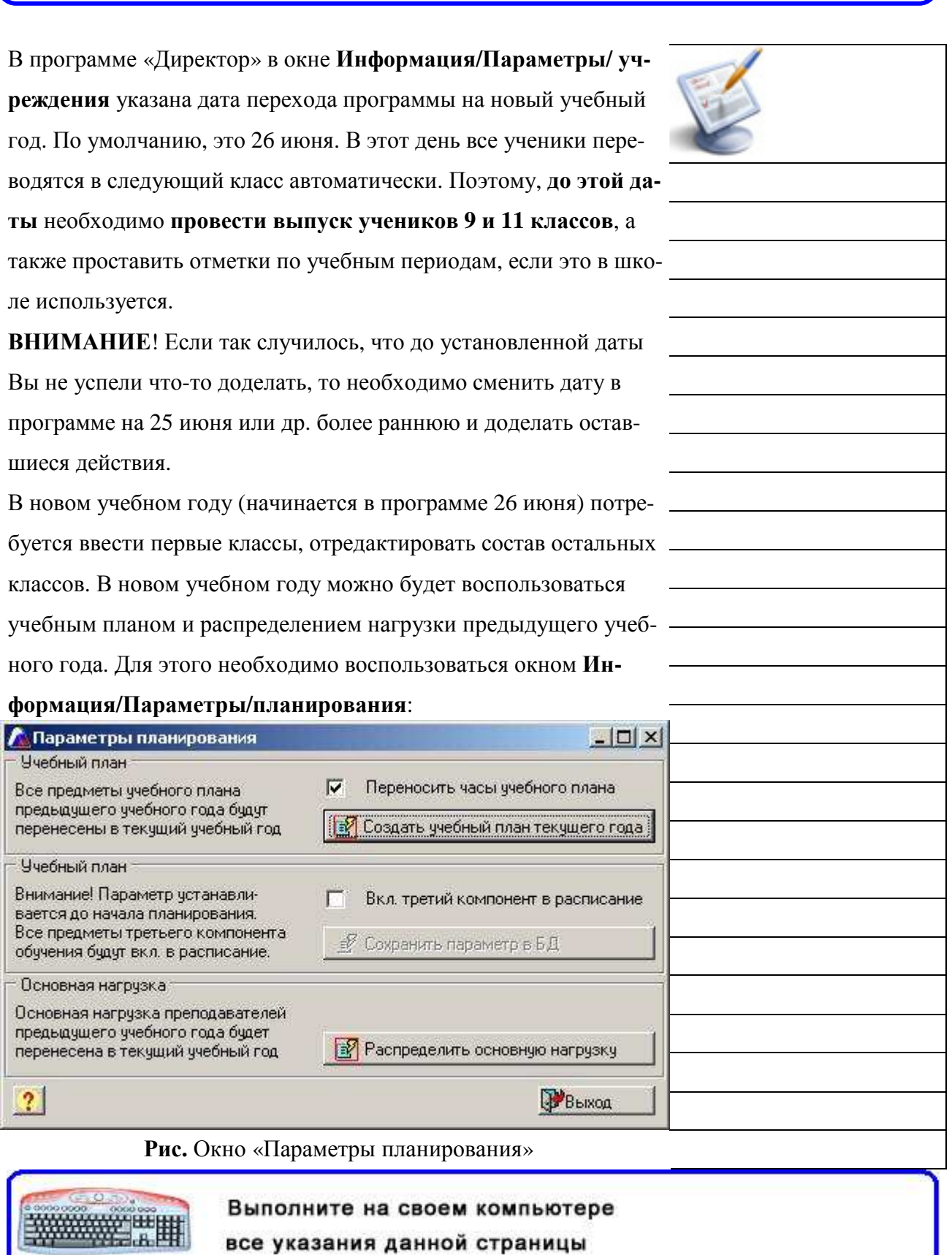